### **FALL 2007**

# CS 113: Introduction to Computers

## Assignment 7

Due: October 30, 2007

## **Function Procedures**

(16 points)

Objectives: Learn how to create and use function procedures.

#### What to do?

Read Section 4.3 of the textbook.

Write a program to convert temperature from Fahrenheit to Celsius and back, from Celsius to Fahrenheit, with the interface like the one shown below.

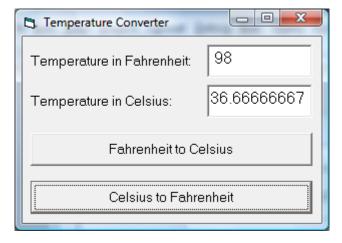

Design a VB program with interface as shown above. Make sure the objects in your program are as follows:

| Object         | Property | Setting                    |
|----------------|----------|----------------------------|
| frmTemperature | Caption  | Temperature Converter      |
| Label1         | Caption  | Temperature in Fahrenheit: |
| txtFahrenheit  |          |                            |
| Label2         | Caption  | Temperature in Celsius:    |
| txtCelsius     |          |                            |
| cmdFtoC        | Caption  | Fahrenheit to Celsius      |
| cmdCtoF        | Caption  | Celsius to Fahrenheit      |

Implement function procedures called FtoC and CtoF that convert the temperature from degrees in Fahrenheight to degrees in Celsius and back, respectively. These functions should be declared as follows:

Private Function FtoC(t As Single) As Single

End Function

Private Function CtoF(t As Single) As Single

End Function

Implement Click event procedures for the cmdFtoC and cmdCtoF command buttons.

Save your work.

**Hint:** See p. 181 of the textbook to find out how FtoC can be implemented.

### What to submit

Use Blackboard Vista to submit the Visual Basic Form File with your program.